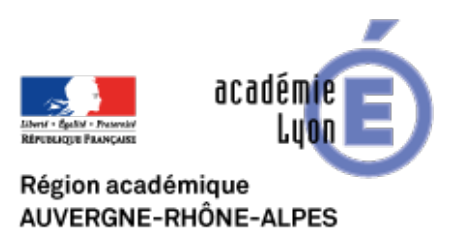

## **7 outils en ligne pour manipuler le son et l'image**

- INTERLANGUES - NUMERIQUE - Tutoriels -

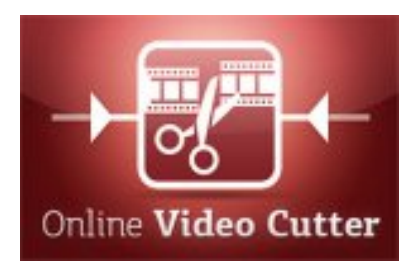

Date de mise en ligne : lundi 29 octobre 2018

**Copyright © Site Interlangues Ac-Lyon - Tous droits réservés**

Outils en ligne gratuits pour convertir un fichier audio (ou vidéo), le découper, le fusionner... mais aussi enregistrer sa voix.

"L'intérêt de ces outils consiste entre autre dans le fait que les logiciels ne nécessitent pas d'installation sur votre machine vu que tout se fait en ligne. (Vous pouvez donc aussi les utiliser sur des postes autres que le vôtre où vous ne pourrez pas installer de logiciel.)"